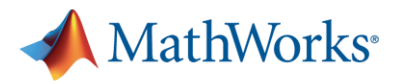

# **MATLAB Parallel Computing Workshop at IIT Kharagpur**

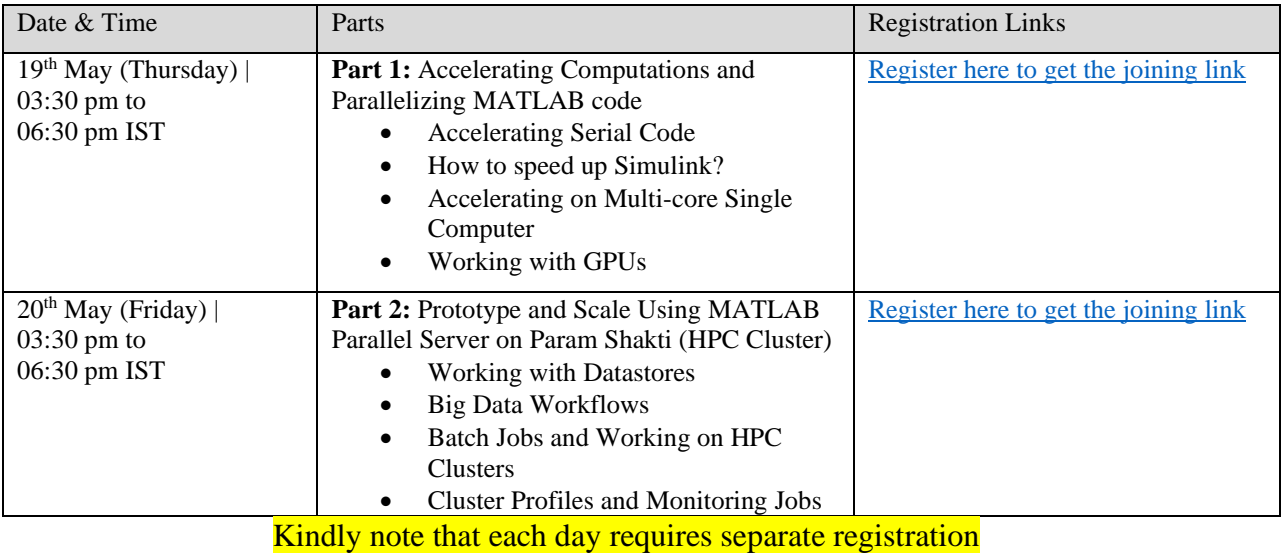

## **Audience:**

• Open to all faculty, students, and researchers from IIT Kharagpur

## **Pre-requisites:**

- [With Institute email address] [Create a MathWorks Account at](https://in.mathworks.com/academia/tah-portal/indian-institute-of-technology-kharagpur-40524247.html) IIT Kharagpur Portal
- Some basic familiarity with MATLAB is assumed. If you are not familiar with modern MATLAB or a bit rusty, you might wish to take the [free self-paced MATLAB Onramp](https://matlabacademy.mathworks.com/details/matlab-onramp/gettingstarted) course from MathWorks (about 2 hours).

## **Presenters:**

- Monalisa Pal (PhD), Engineer [Education Team, MathWorks India Private Limited](https://www.linkedin.com/in/monalisa-pal/)
- Raymond Norris, Application [Engineer, The MathWorks Inc.](https://in.mathworks.com/matlabcentral/profile/authors/869084)

## **Infrastructure Requirements:**

As this workshop will be offered via Webex, you are assumed to have a system (preferably a laptop or desktop) with Webex installed. You will likely also want to have a modern web browser and MATLAB R2022a installed (with Parallel Computing Toolbox) to access the files for practical exercises.

For any queries about this session, please reach out to Monalisa Pal [\(mpal@mathworks.com\)](mailto:mpal@mathworks.com).

Tel: +91-80-6632-6000 Fax: +91-80-6632-6010

Fourth Floor, Statesman House Barakhamba Road New Delhi – 110001 India

Vatika Business Center Level 5,  $C - Wing$ Panchshil Tech Park One Airport Road, Yerwada Pune – 411006 India